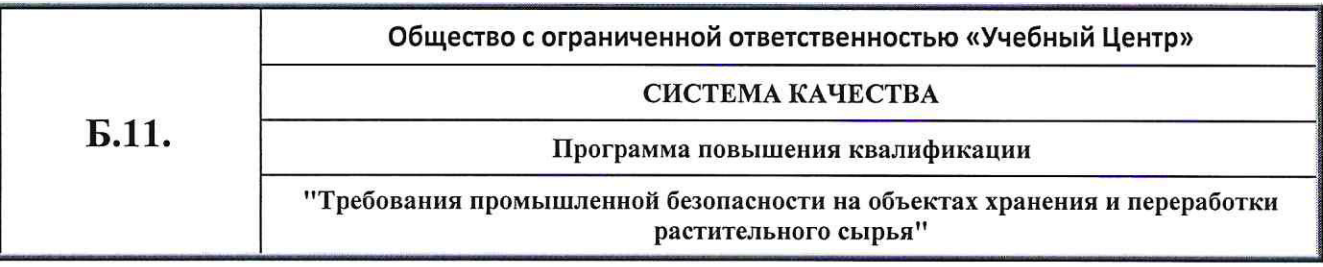

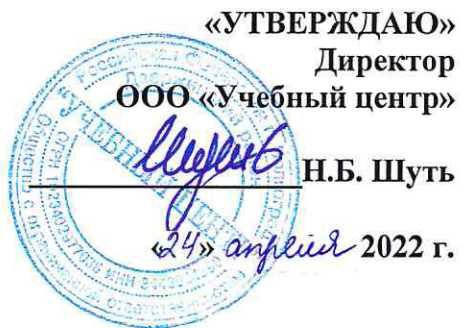

## СИСТЕМА КАЧЕСТВА

## ПРОГРАММА повышения квалификации "Требования промышленной безопасности на объектах хранения и переработки растительного сырья"

Версия 1.1

Дата введения в действие:

Рассмотрена и одобрена на заседании педагогического совета ООО «Учебный центр» Протокол № 04 от « $\mathcal{Q}$ 4»  $\mathcal{O}$ 4 2022 г.

Волгоград-2022

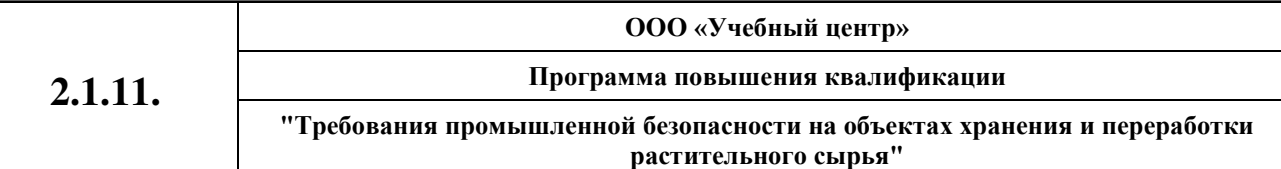

## IV. Примерный учебный план программы повышения квалификации "Требования<br>промышленной безопасности на объектах хранения и переработки растительного сырья"

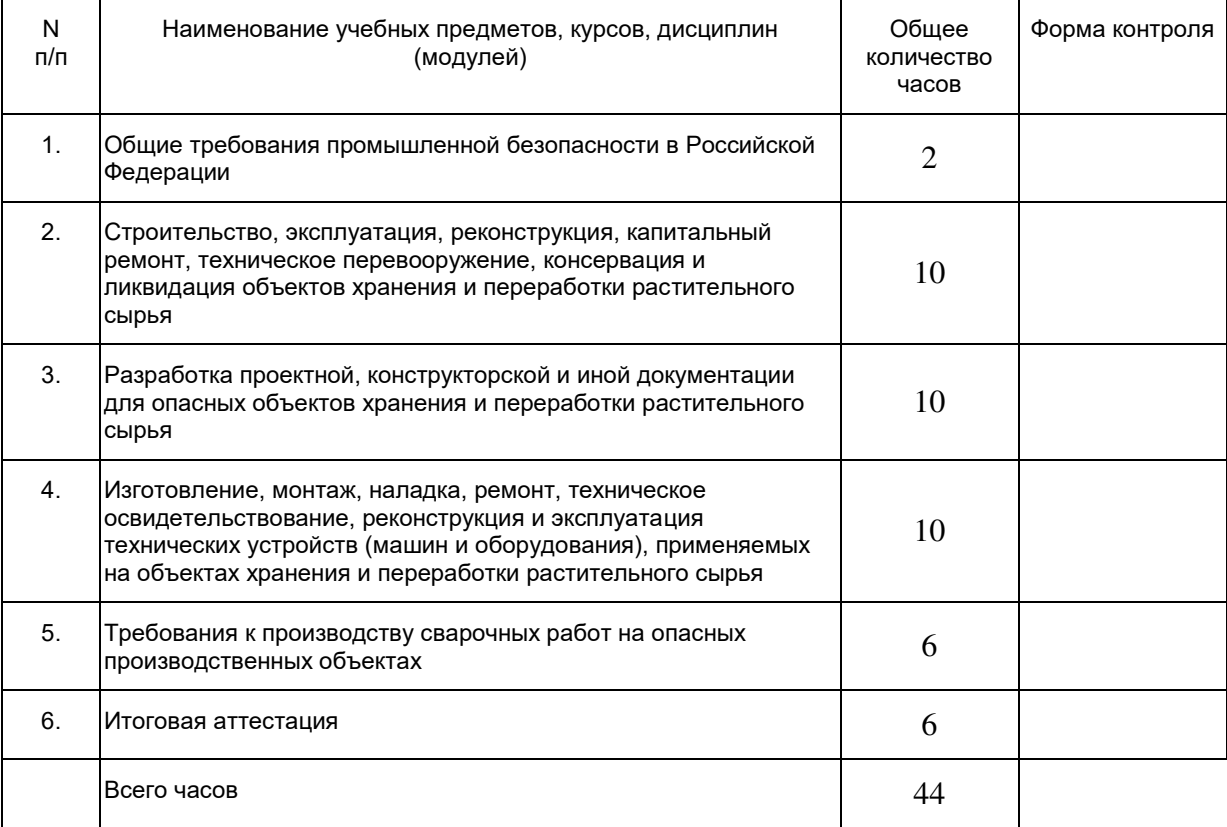